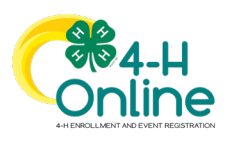

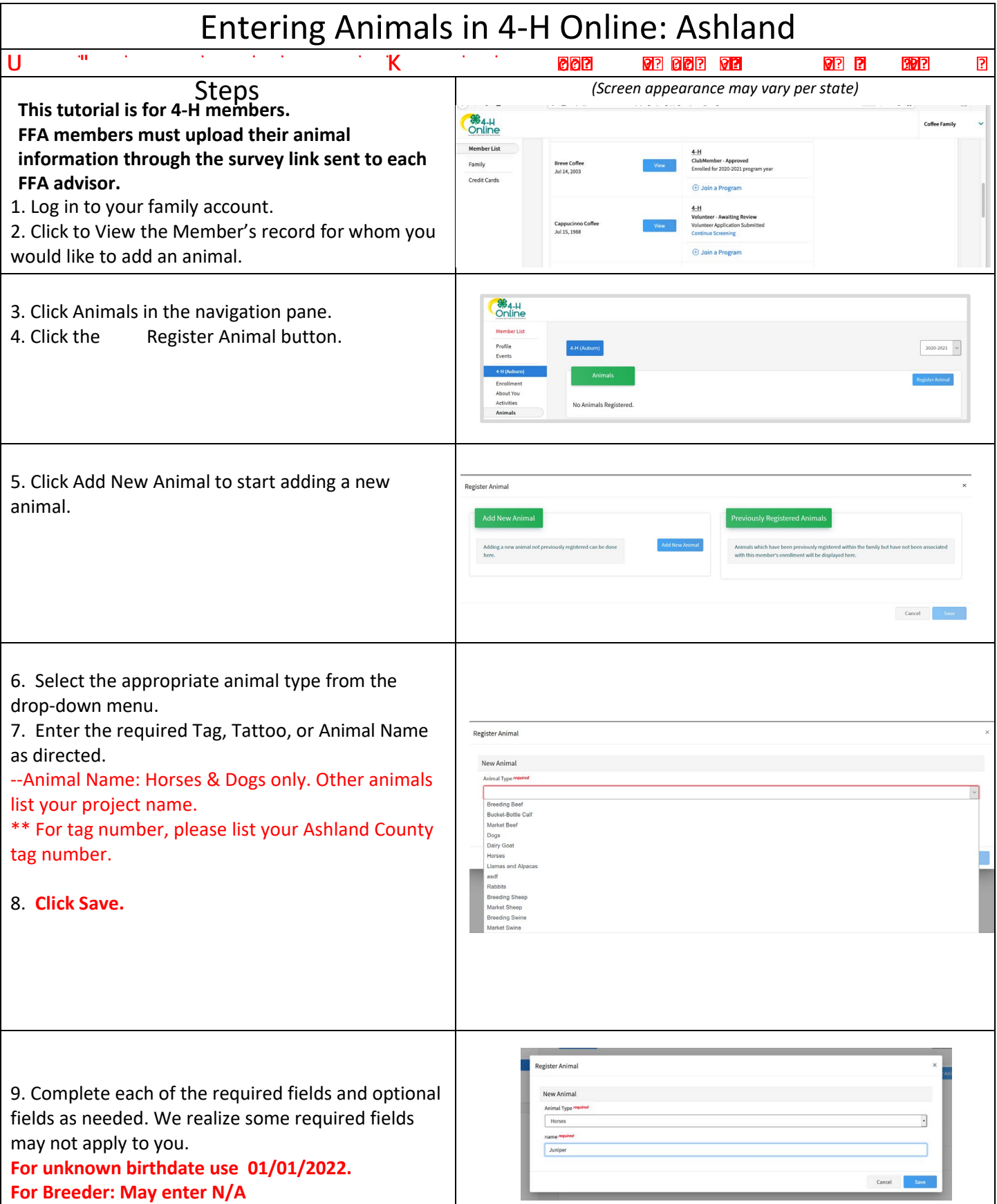

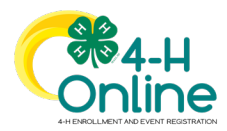

## Families

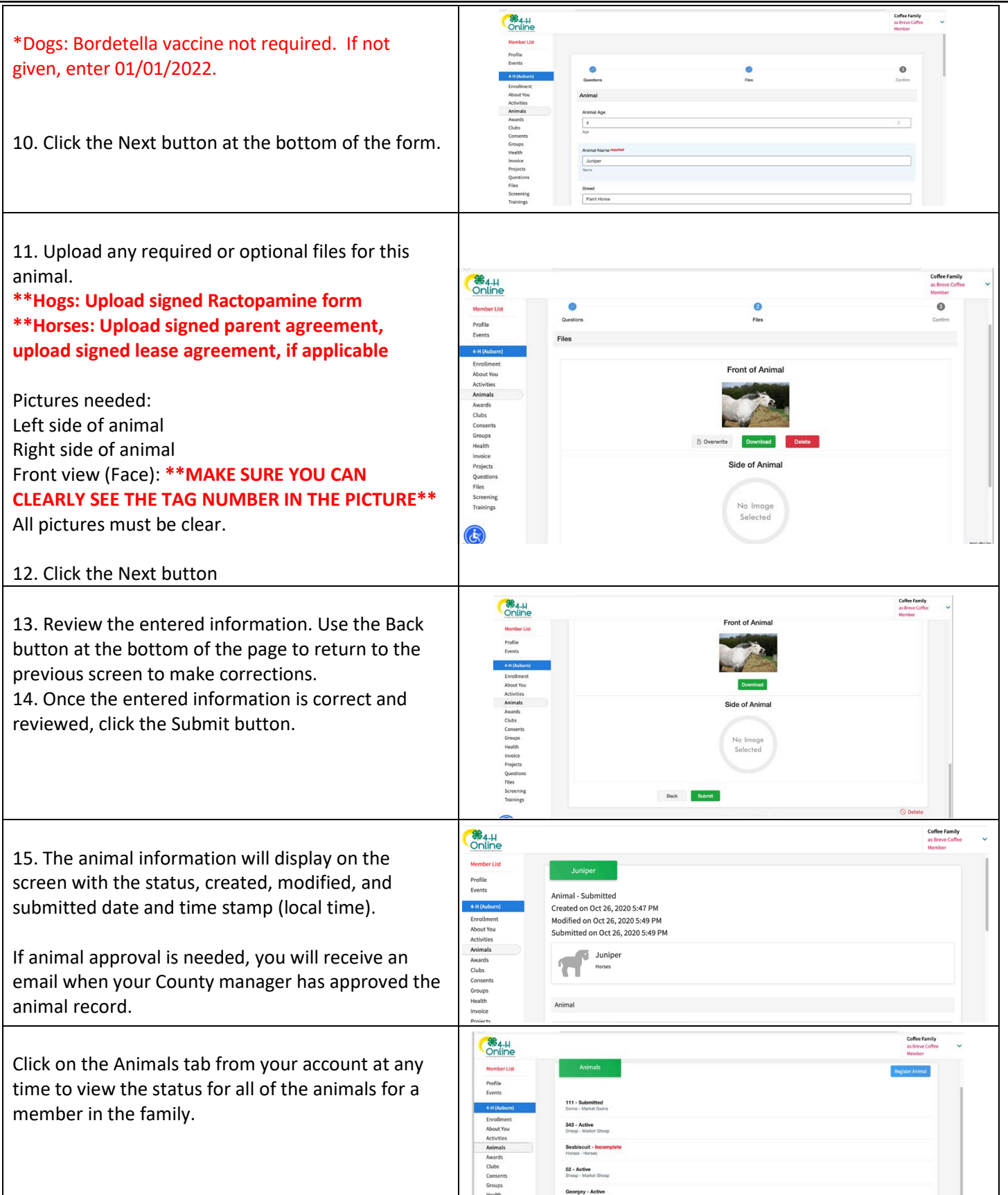